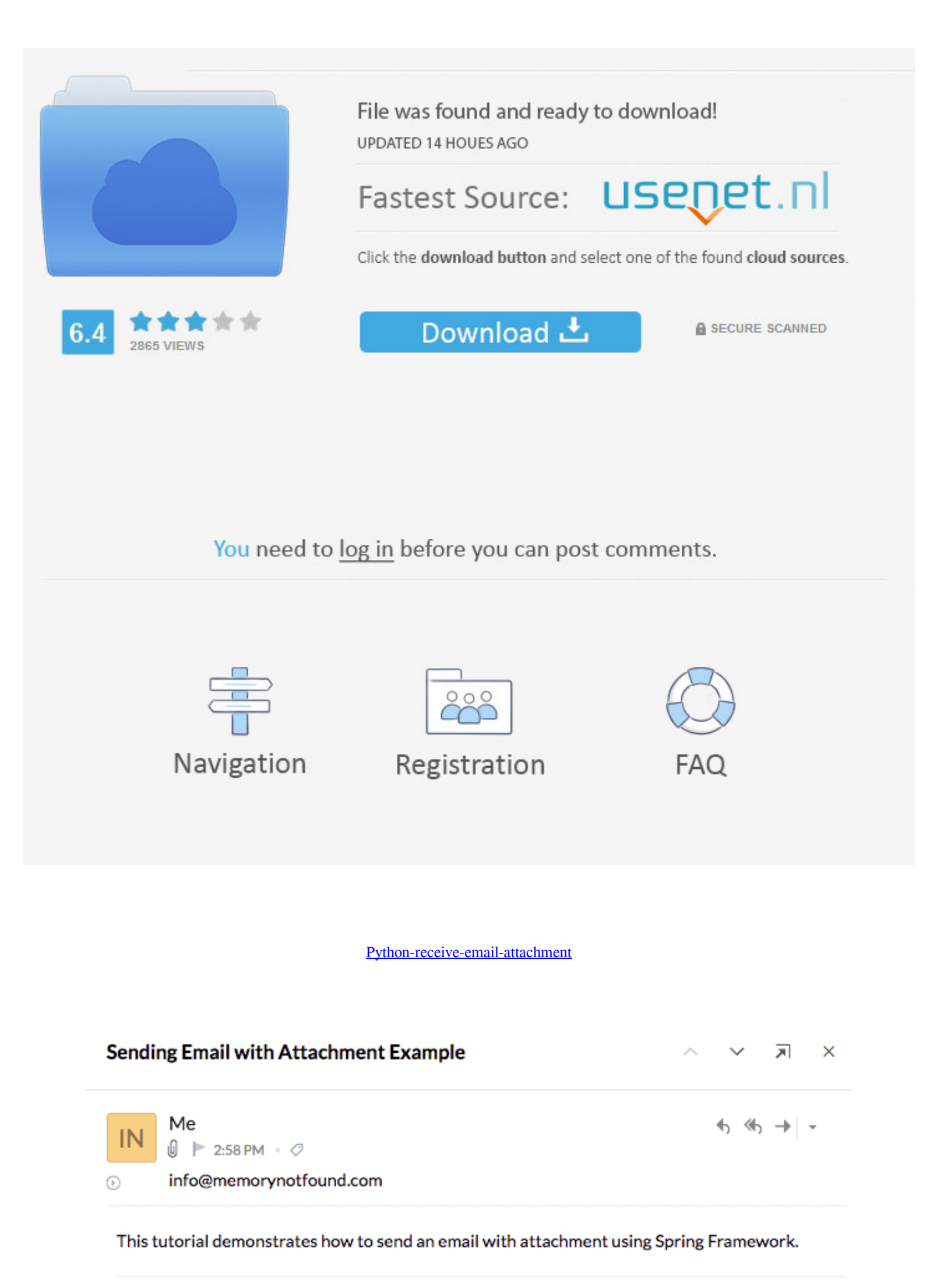

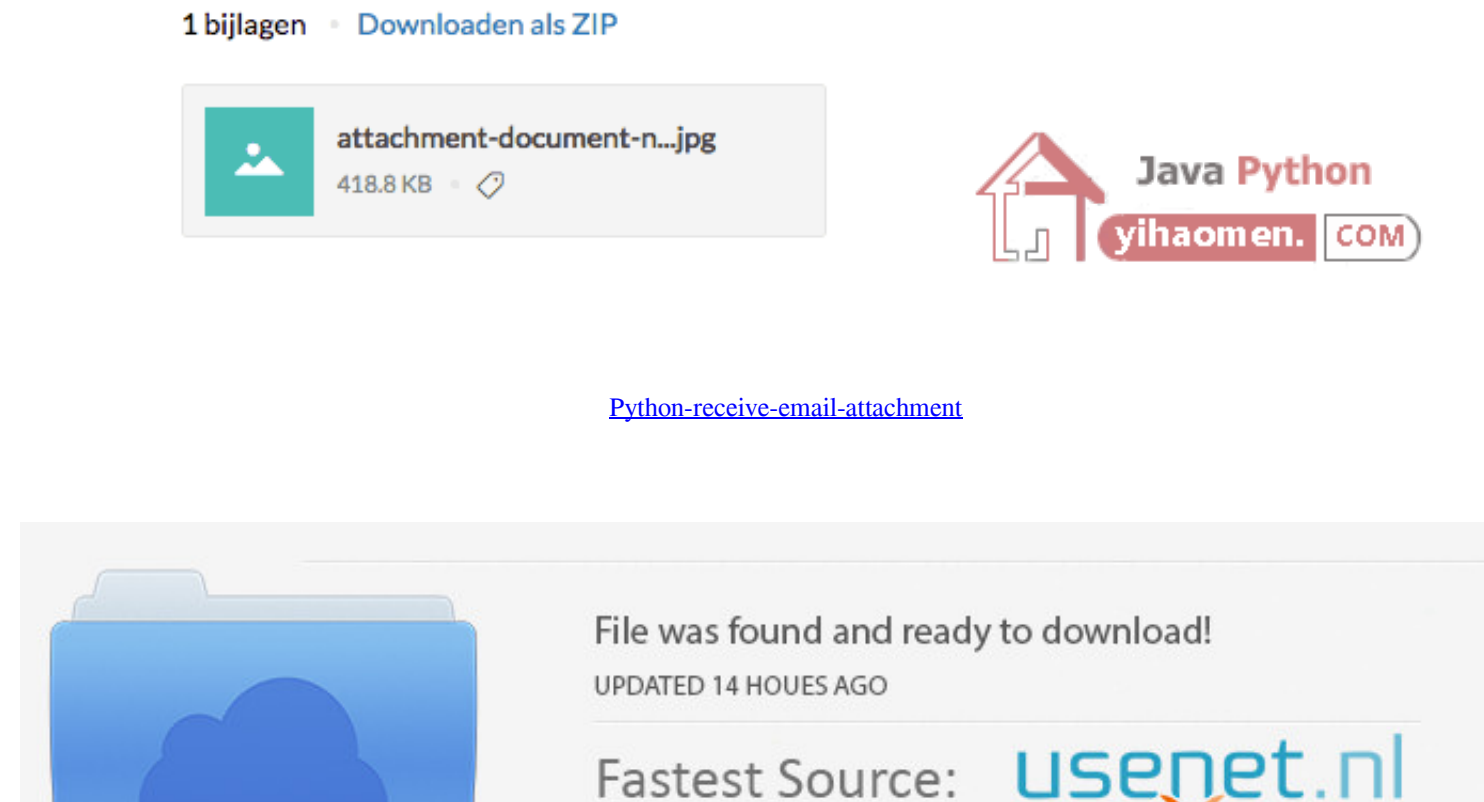

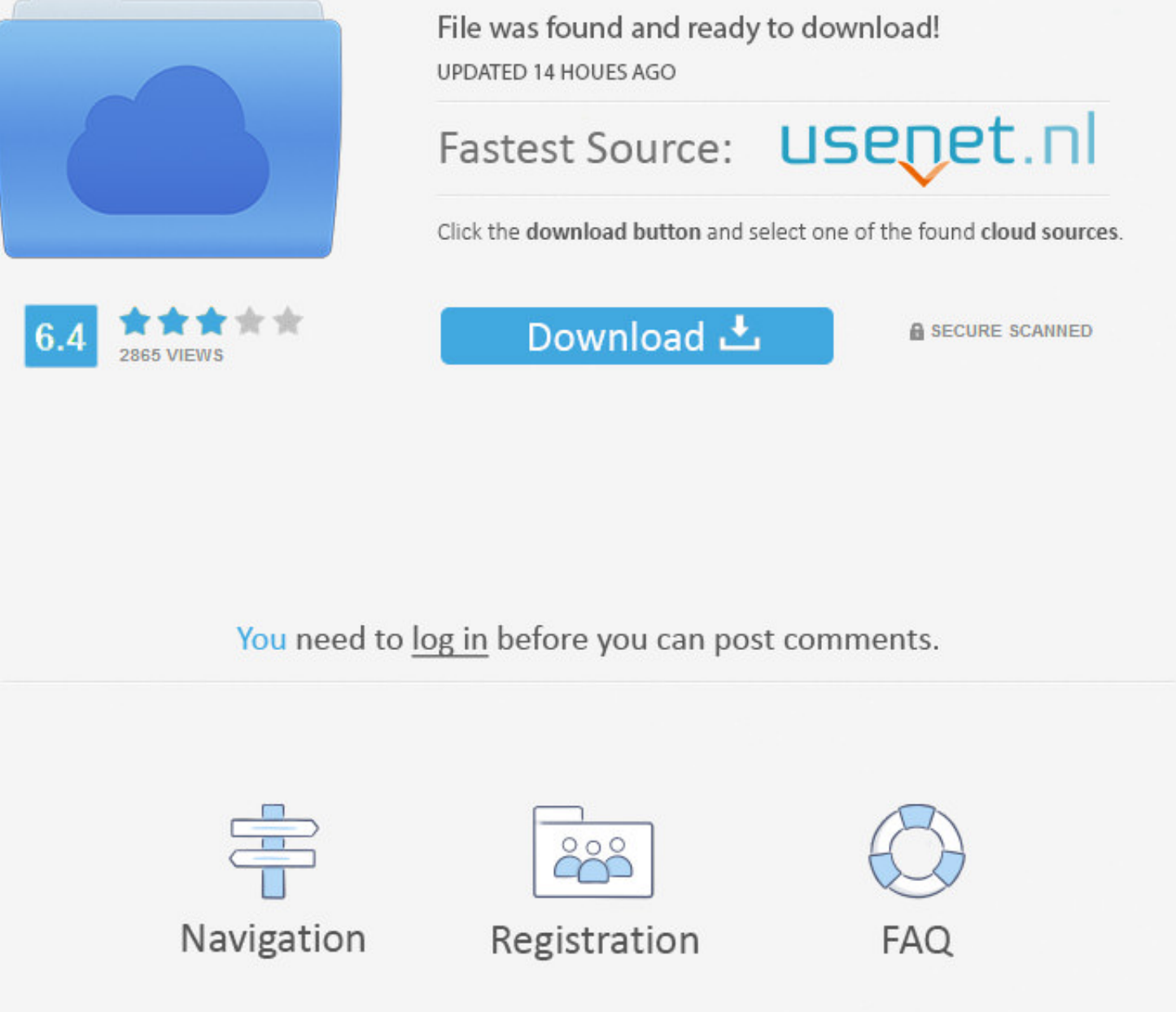

Nov 27, 2019 — We'll be using the Python base64 module to read our file and encode it as a base64 string. I have used the fictional attachment.pdf file, so make .... Oct 14, 2020 — import win32com.client #pip install pypiw attachment in mail.attachments: f = open("attachments:" + attachments(" + attachments(" + attachments(" + attachment[0], "wb") .... 15 hours ago - AWS Boto3 Python Crash Course with AWS SES Tutorial ... I have shared the e

... fp.read() msg.add\_attachment(img\_data, maintype='image', subtype=imghdr.what(None, img\_data)) # Send the email via our own SMTP server. with smtplib.

## **python receive email attachment**

python receive email attachment, python read email attachment outlook, python get email attachment name

13 hours ago — In this video we share the script, with step by step explanation, for fetching the data from Outlook Application by python. Required ... 1 year ago.. Send and receive e-mails with Gmail's intuitive and effic etc.. Feb 21, 2020 — The official dedicated python forum. ... Read today's all the email from a dedicated folder in outlook. Download the email's attachments in a folder (folder name should be 'email sender + subject + dat

Apr 10, 2021 — Home; Archive for Python receive email attachment. You can specify IP address of the host or a domain name like tutorials point. This is optional .... So, let's get started. Import libraries to send file att owner type milestone component 573 Allow client ... Sending emails with attachments in Python.. Dec 25, 2019 — Define sender & recipient · Define body of the email · Attach the file · Setup Server and send email .. Send an python import smtplib from email.mime.multipart ... part.set\_payload((attachment).read()) ... dc39a6609b

## **python get email attachment name**

Dec 27, 2019 - Cc - Carbon Copy - Similar to To, we can specify either single or multiple recipients to receive a copy of the email to keep them notified about .... Sep 25, 2019 - Learn how to send emails using Python. You email with attachment using python ... payload.set\_payload((attach\_file).read()). 28.. In Python, Merge Sort Is Defined As One Of The Sorting Algorithms Which Is General-purpose, ... However the receiver get only one copy

[Blackberry Mac Download](https://kit.co/reauralchistto/blackberry-mac-download-macdalan/blackberry-mac-downl) [embed-react-app-in-iframe](https://cdn.thingiverse.com/assets/dd/42/d9/30/62/embedreactappiniframe.pdf) [Aiseesoft 3d Converter 6.3.18 keygen](https://www.homify.in/ideabooks/8067236/aiseesoft-3d-converter-6-3-18-keygen) imitation of life 1959 free [Xian Ni 1972.pdf - Google Drive](https://dendwoncoophar.weebly.com/xian-ni-1972pdf--google-drive.html) [openbullet-wordlist](https://cdn.thingiverse.com/assets/dd/29/7c/bb/52/openbulletwordlist.pdf) [wiggle-copypasta](https://updatespk.com/advert/wiggle-copypasta/) [Joe Bonamassa An Acoustic Evening At The Vienna Opera House Download Torrent](https://agelooksataging.ning.com/photo/albums/joe-bonamassa-an-acoustic-evening-at-the-vienna-opera-house) [genesis-ultracore-rom](https://animiln.wixsite.com/granvermalo/post/genesis-ultracore-rom) [facebook-messenger-hack-tricks](https://assapr.com/advert/facebook-messenger-hack-tricks/)